## ORCHID PARK SECONDARY SCHOOL

**Chow Zi Yan** SP Engineering Scholarship Diploma in Engineering with Business

Lee Suphagrid SP Sports Scholarship Diploma in Engineering with Business

SCHOLAR с С HE NEXT

SINGAPORE SP

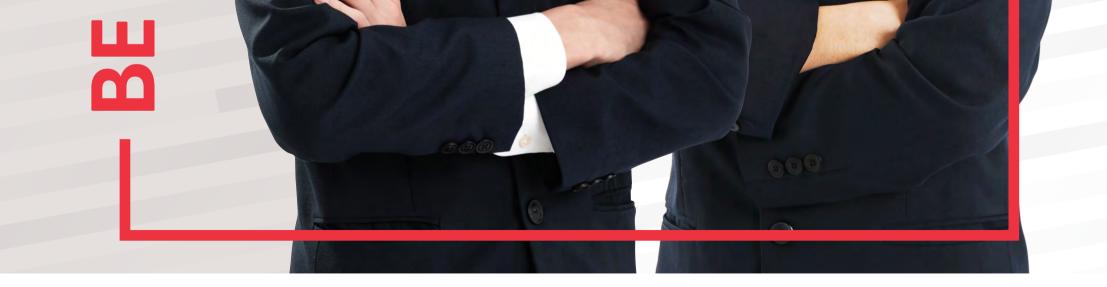

0

SINGAPORE SP

Find out how:

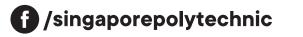

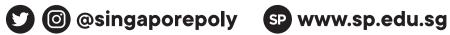

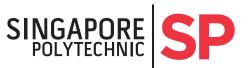